## **Table of Contents**

| Jails | 1 | L |
|-------|---|---|
|-------|---|---|

1/2

Jails

Jails also provide another very important function in addition to this. If any program running in a Jail hangs, crashes or falls over (like Fester when he has had one sherbet too many) the Jail acts as a bulwark so the FreeNAS OS and other Jails do not also crash.

Jails basically allow the FreeNAS OS to be customised in particular ways to provide extra functionality and

p { margin-bottom: 0.1in; direction: ltr; color: rgb(0, 0, 0); line-height: 120%; }p.western { font-family: "Times New Roman",serif; font-size: 12pt; }p.cjk { font-family: "Times New Roman",serif; font-size: 12pt;

I decided to create a separate section for Jails. I did this so others can easily add their plugin guides after

}p.ctl { font-family: "Times New Roman", serif; font-size: 12pt; }a:visited { color: rgb(128, 0, 128);

}a.western:visited { }a.cjk:visited { }a.ctl:visited { }a:link { color: rgb(0, 0, 255);

this one. In this way a repository of different plugins can be accumulated over time.

The user of this guide can then choose the one they need for the plugin of their choice.

Jails also supply a totally independent network stack which can be very useful and ensures a certain amount of resilience when things go wrong.

Before we get to the specifics of configuring a particular plugin we first must set the conditions within which all the Jails will operate.

From: https://www.familybrown.org/dokuwiki/ - danb35's Wiki

Permanent link: https://www.familybrown.org/dokuwiki/doku.php?id=fester:jails\_intro&rev=1465348241

Last update: 2016/06/08 01:10

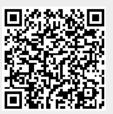

Jails

1/1